# Software Development Security Best Practices

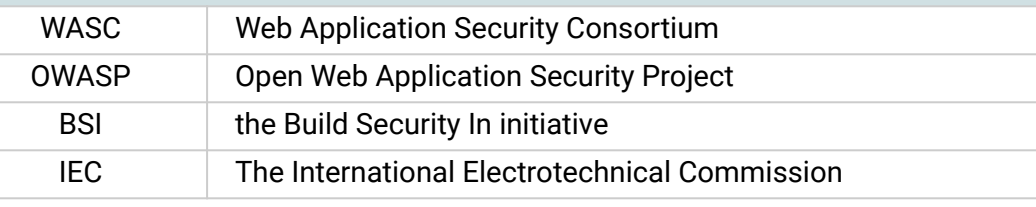

## Security Testing

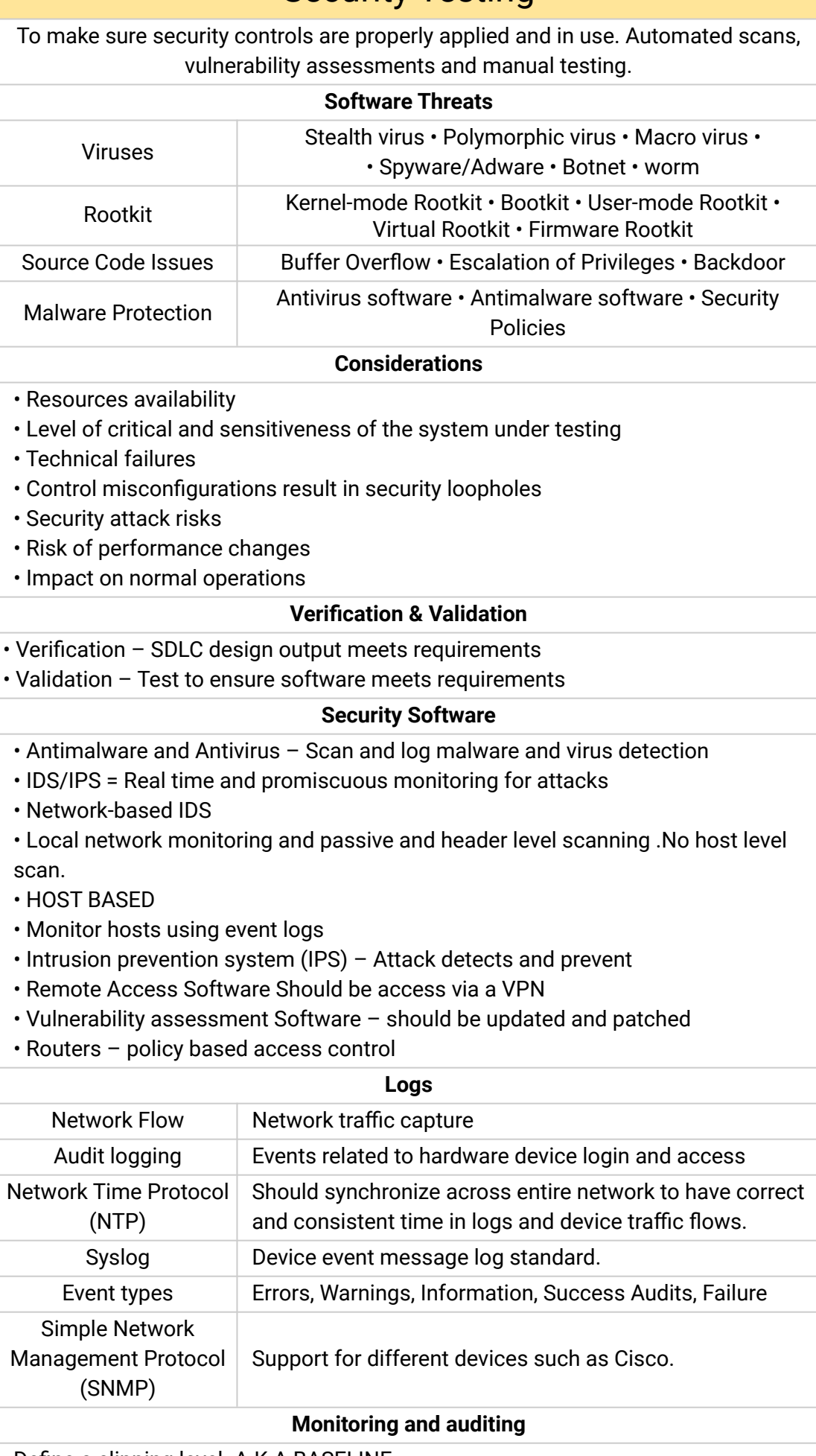

e a clipping level. A.K.A BASELINE it trails – event/transaction date/time, author /owner of the event lability – Log archival Analysis – examine logs **Code Review and Testing** erson other than the code writer/developer check the code to find errors  $n$  inspections – steps Planning • Overview • Preparation • Inspection • Rework • Follow-up Coverage Report  $\mid$  Details of the tested code structure Use cases  $\vert$  Percentage of the tested code against total cases Review Report  $\parallel$  Report create in manual code testing  $\operatorname{\sf ck\text{-}box}$  testing  $\qquad \qquad \mid \text{Test externally without testing internal structure}$  $\lambda$ namic Testing  $\qquad \vert$  Test code in run time ite-box testing  $\quad \mid$  Detailed testing by accessing code and internal structure CVE COMMON Vulnerability and Exposures dictionary CVSS COmmon Vulnerability Scoring System NVD National Vulnerability Database ression Testing Verify the installations required for testing do not have any issues with running system

gration Testing  $\quad \mid$  Test using two or more components together

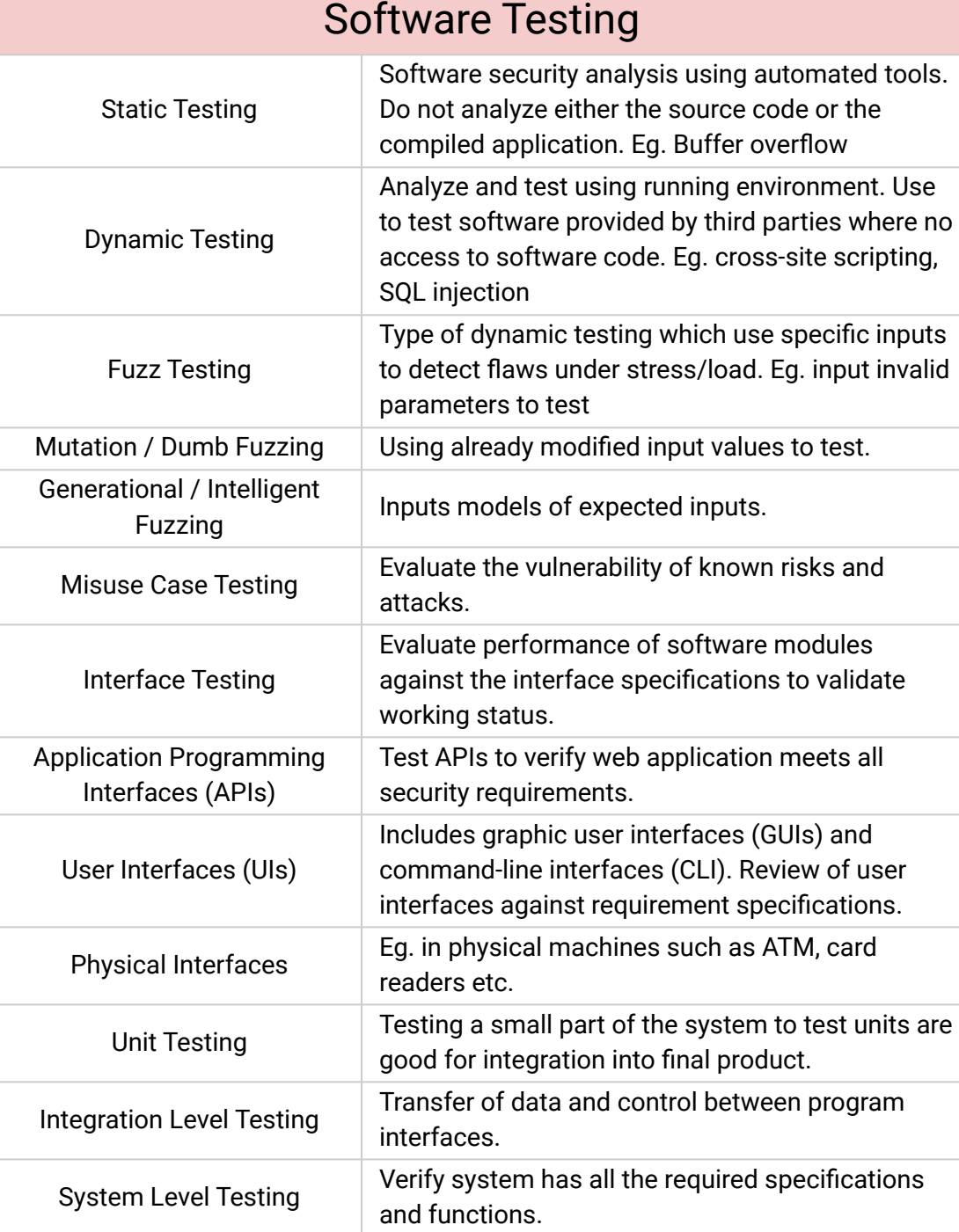

### Log Management System

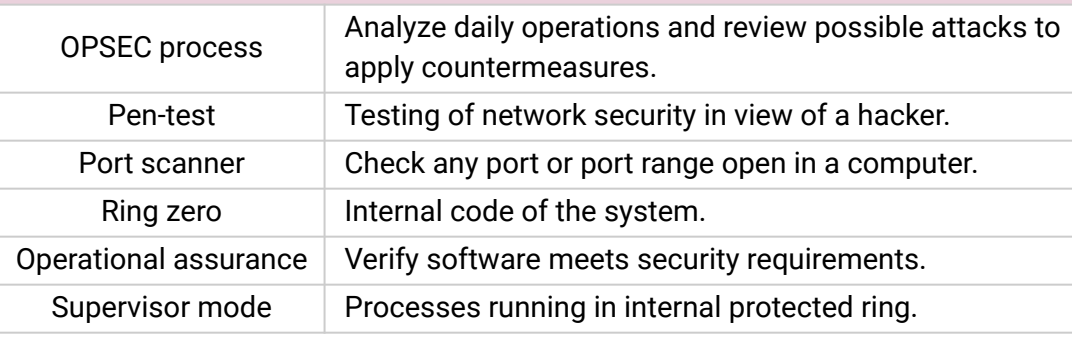

## Threat Assessment Modeling

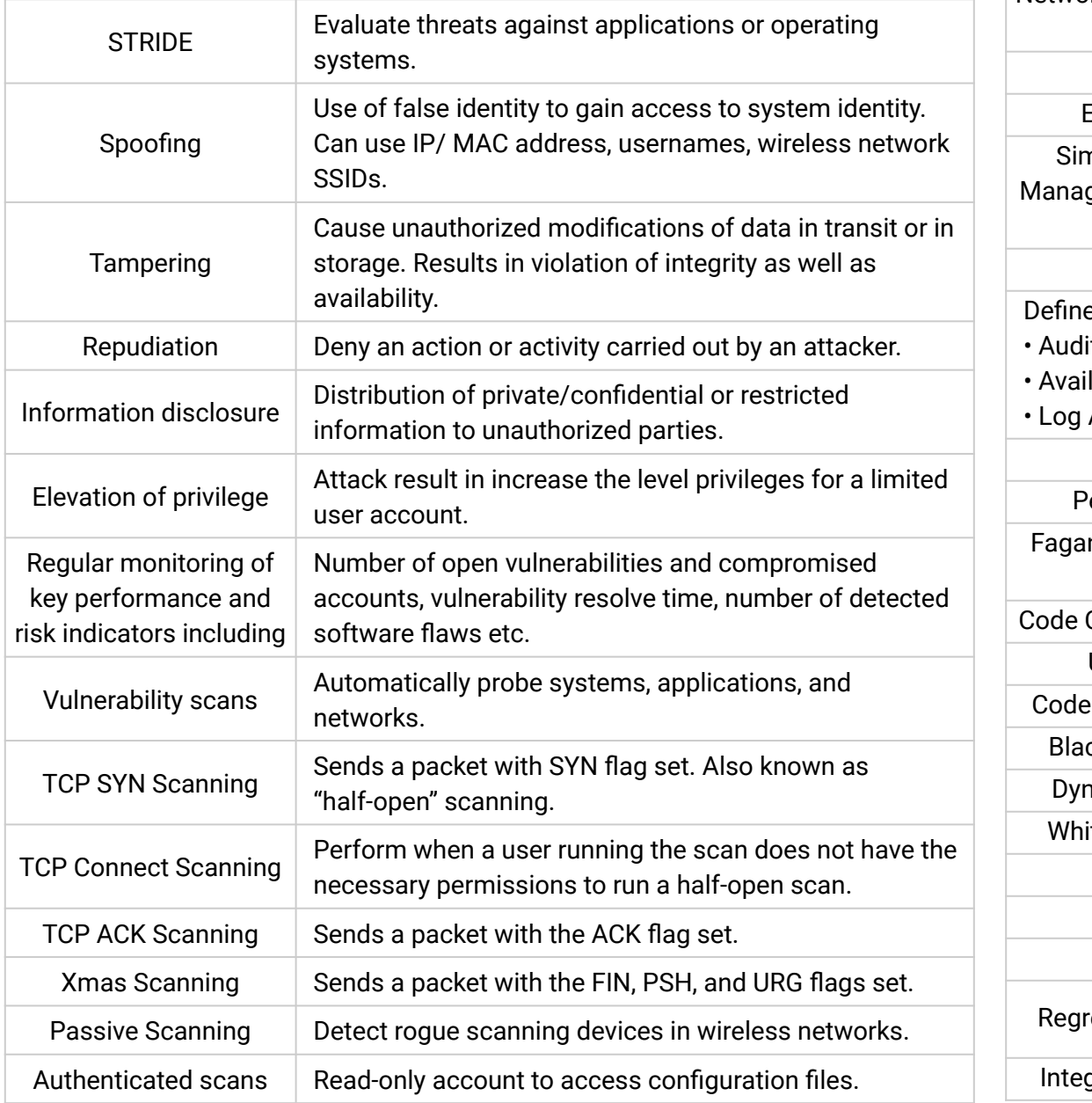

# Domain 6: Security Assessment & Testing **CISSP Cheat Sheet Series** comparitech